# Представление числовых данных

# в среде табличного процессора

Автор: Пенкина Ольга Николаевна, учитель информатики и ИКТ

**Диаграмма** - это представление данных таблицы в графическом виде, которое используется для анализа и сравнения данных.

**Диаграмма** (от греч. diagramma изображение, рисунок, чертеж).

# **Типы диаграмм:**

- 1. Гистограмма (столбчатая).
- 2. Цилиндрическая.
- 3. Коническая.
- 4. Пирамидальная.
- 5. График.
- 6. Точечная.
- 7. Круговая.
- 8. Кольцевая.
- 9. Линейчатая.
- 10. Диаграмма с областями.

## **Гистограмма**

Гистограмму удобно использовать, когда необходимо получить наглядную сравнительную характеристику каких-либо данных.

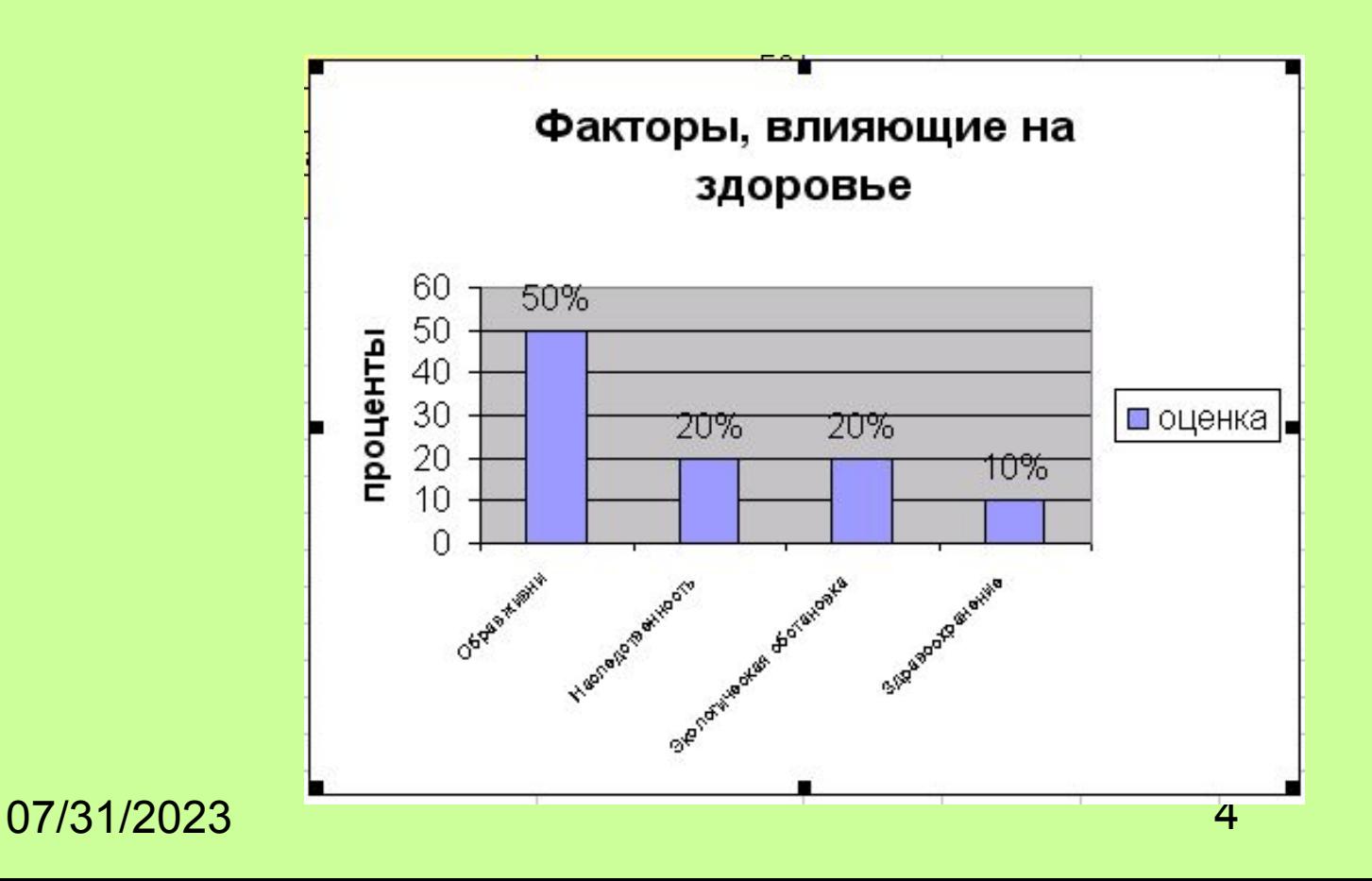

#### **Цилиндрическая диаграмма**

Это гистограмма со столбцами в виде цилиндров.

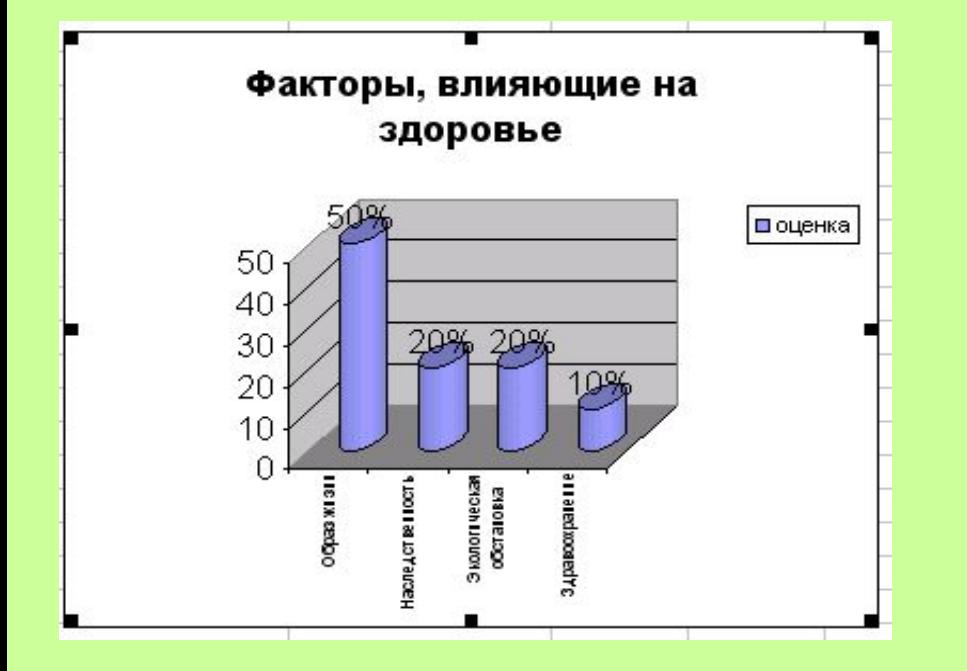

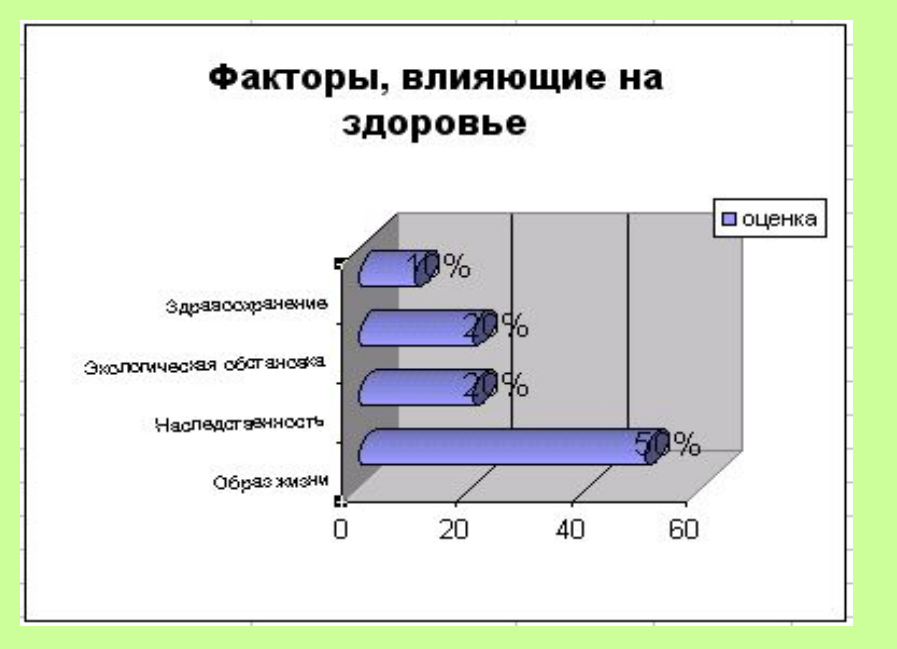

#### **Коническая диаграмма**

Это гистограмма со столбцами в виде конусов.

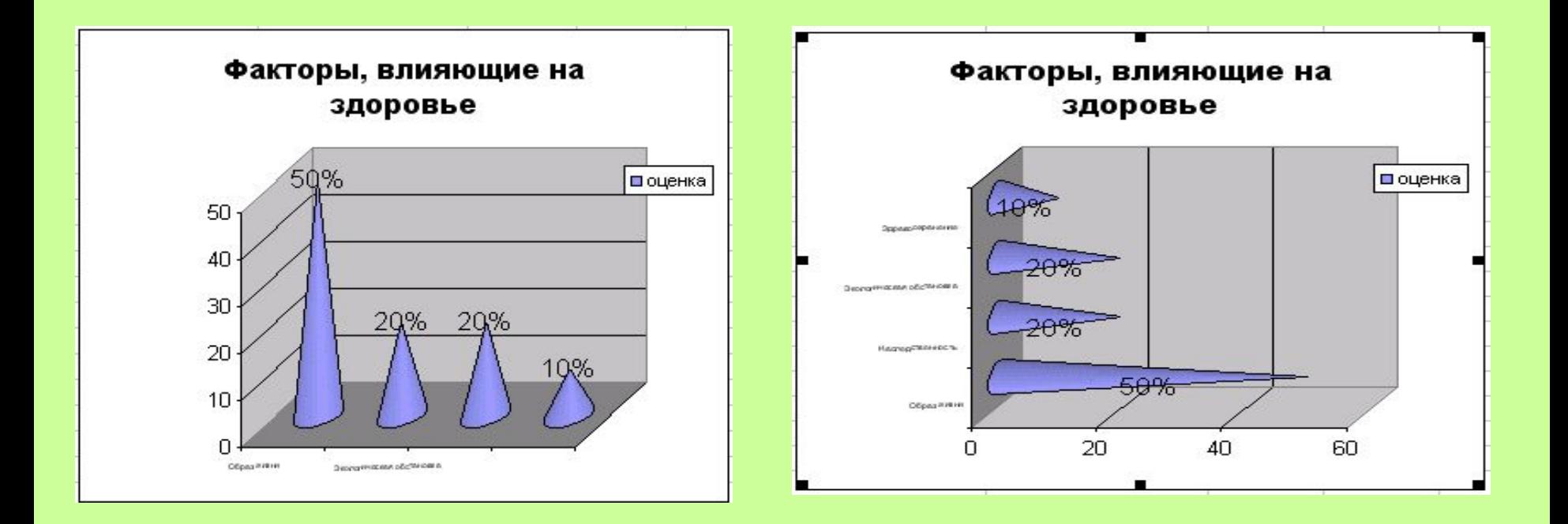

# **Пирамидальная диаграмма** Это гистограмма со столбцами в виде пирамид.

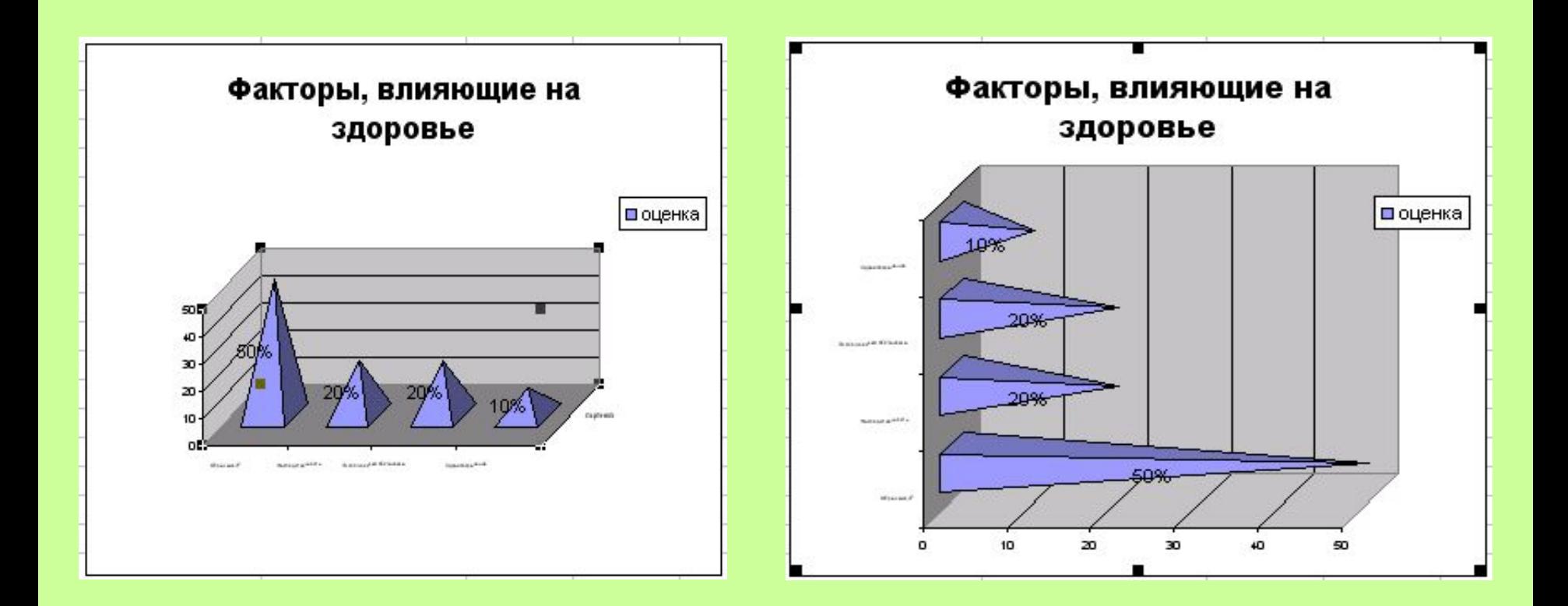

# **График**

Это диаграмма, изображающая функциональную зависимость переменных данных в виде кривой или ломанной линии.

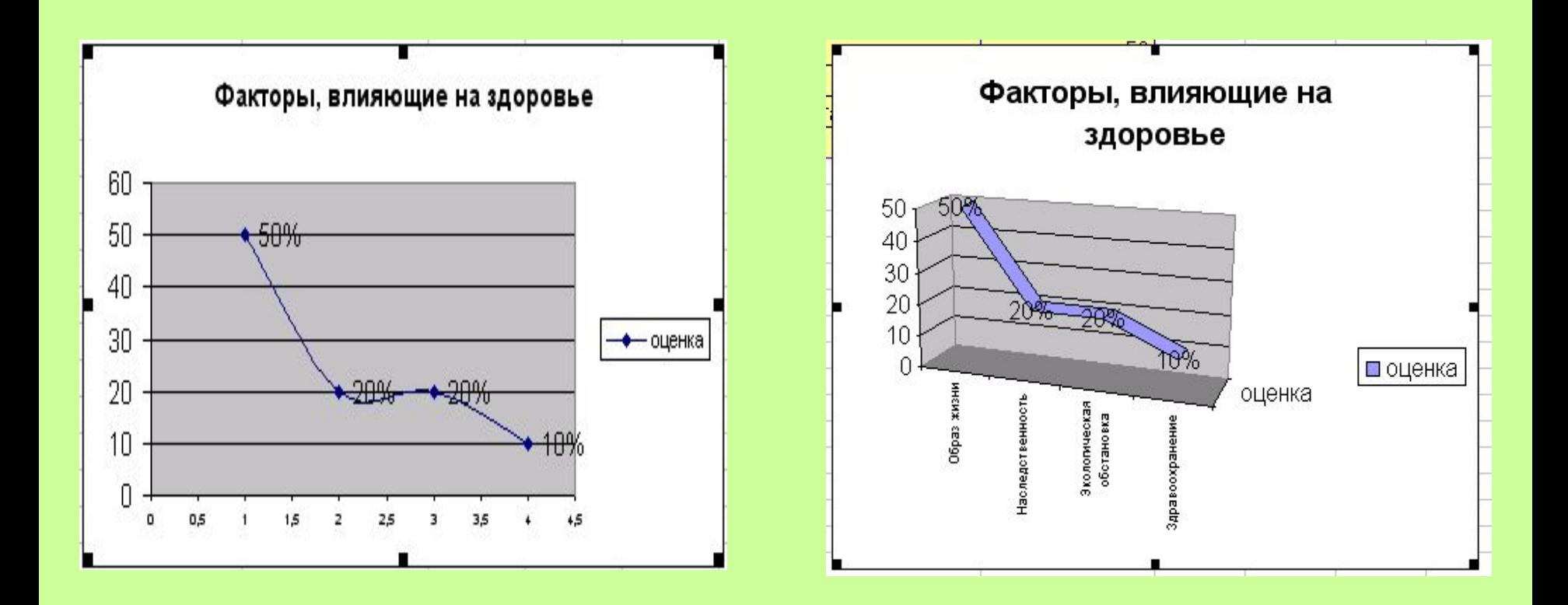

#### **Точечная диаграмма**

Эту диаграмму удобно использовать, когда необходимо проследить, как меняется одна величина в зависимости от другой.

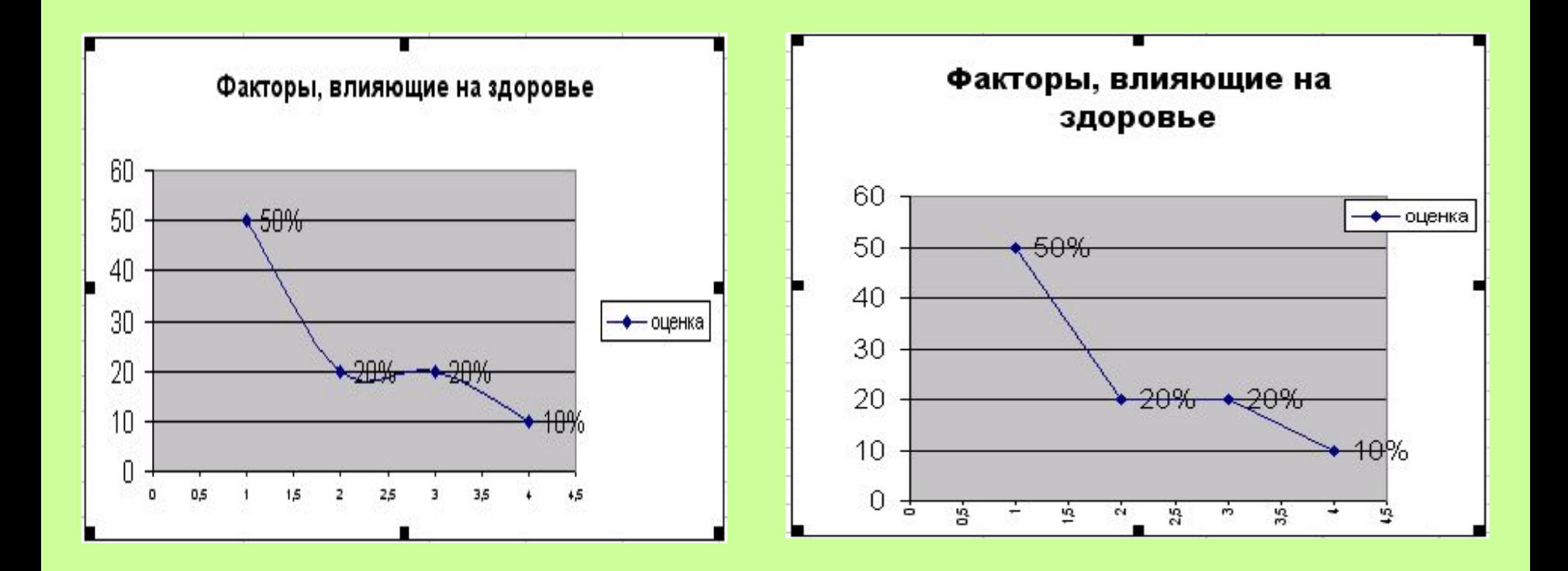

#### **Круговая диаграмма**

Служит для сравнения нескольких величин в одной точке. Особенно полезна, если величины в сумме составляют нечто целое (100%).

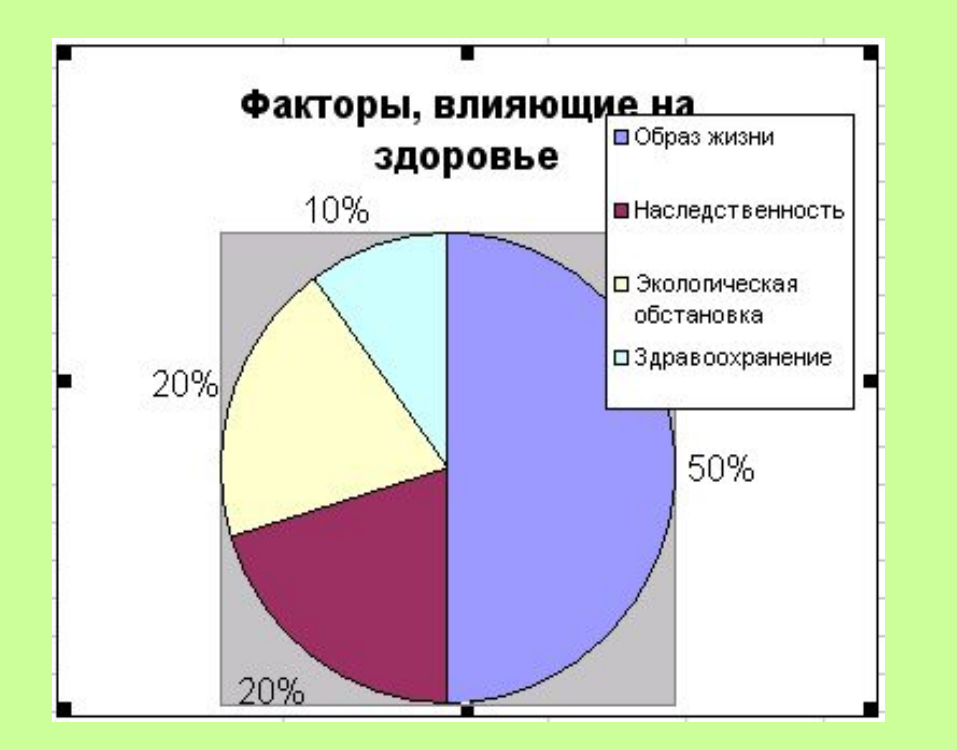

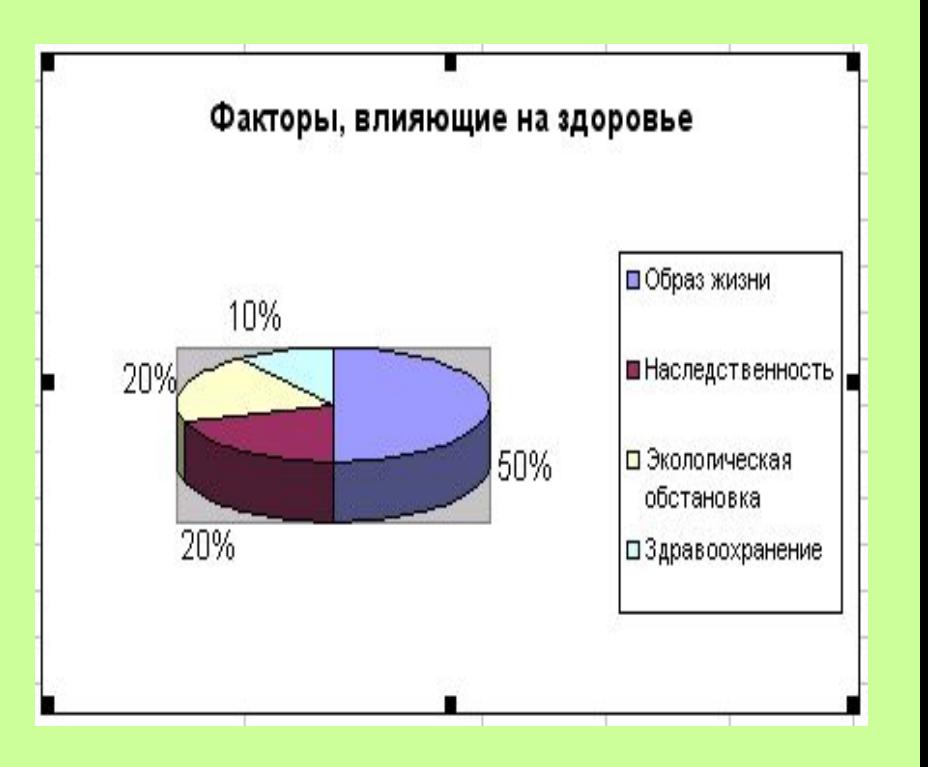

## **Кольцевая диаграмма**

Является разновидностью круговой диаграммы и может отображать несколько рядов данных.

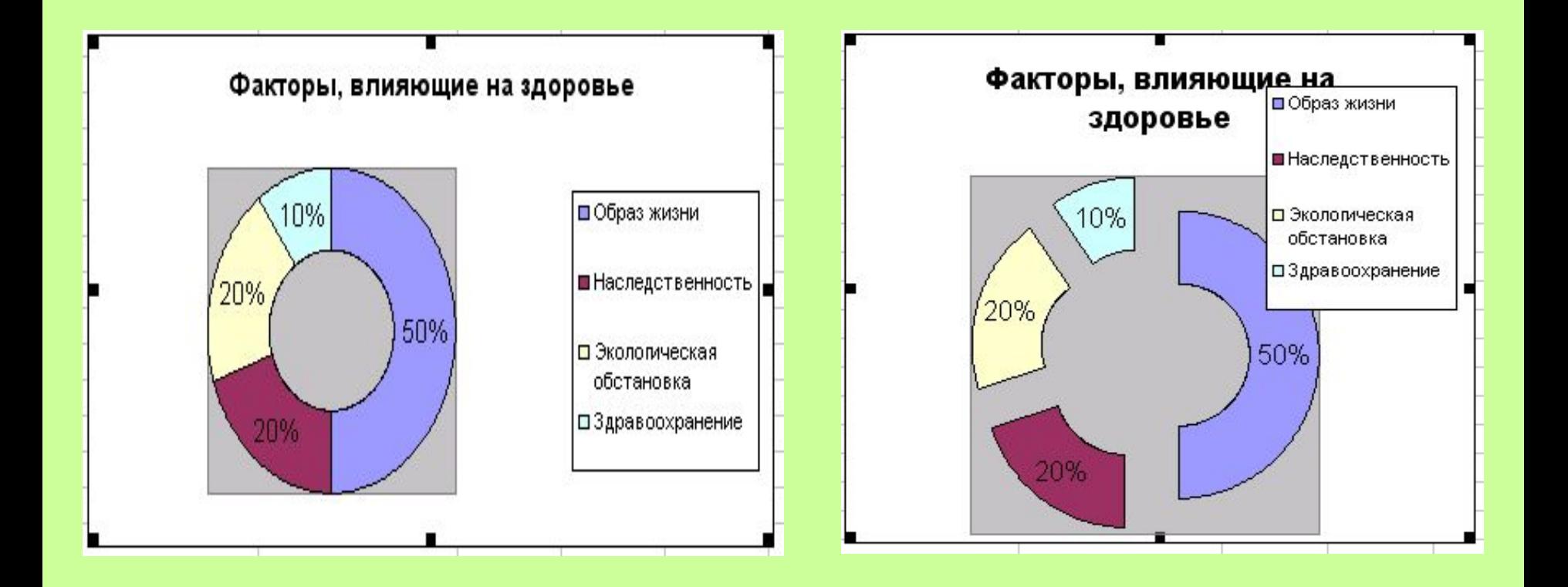

# **Линейчатая диаграмма**

Диаграмма отображает значения различных категорий.

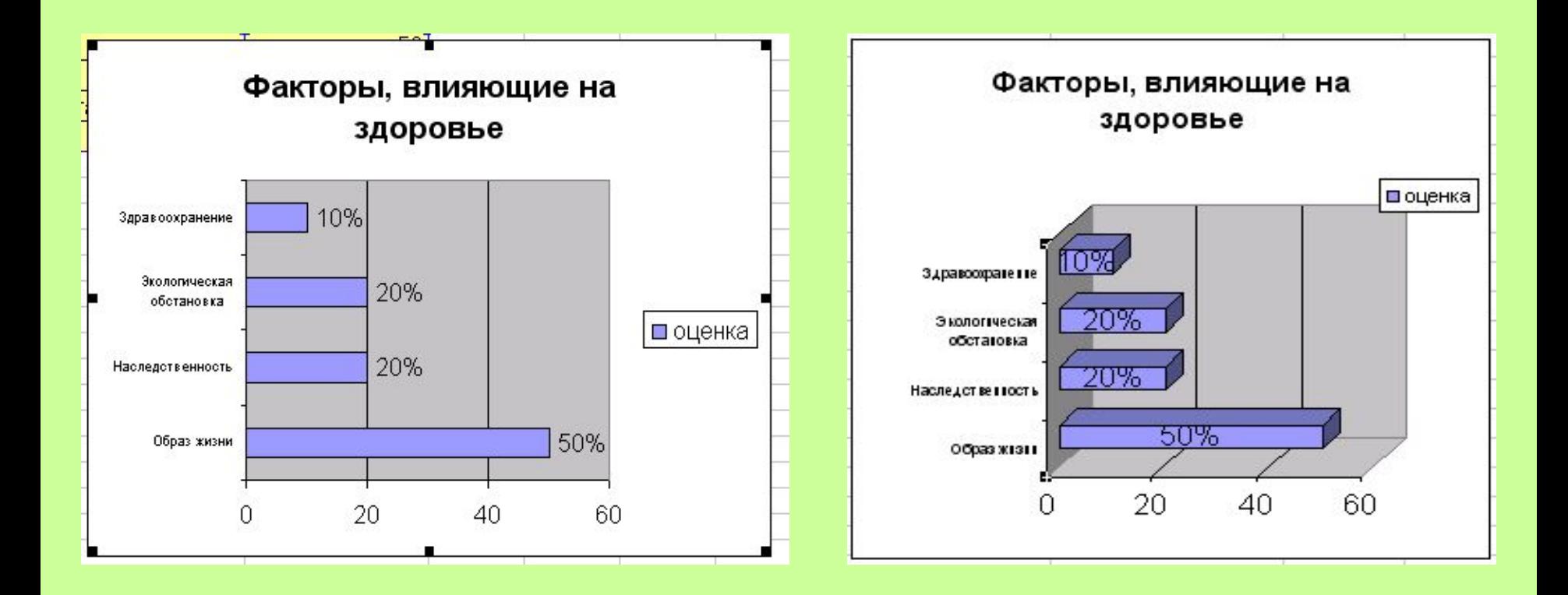

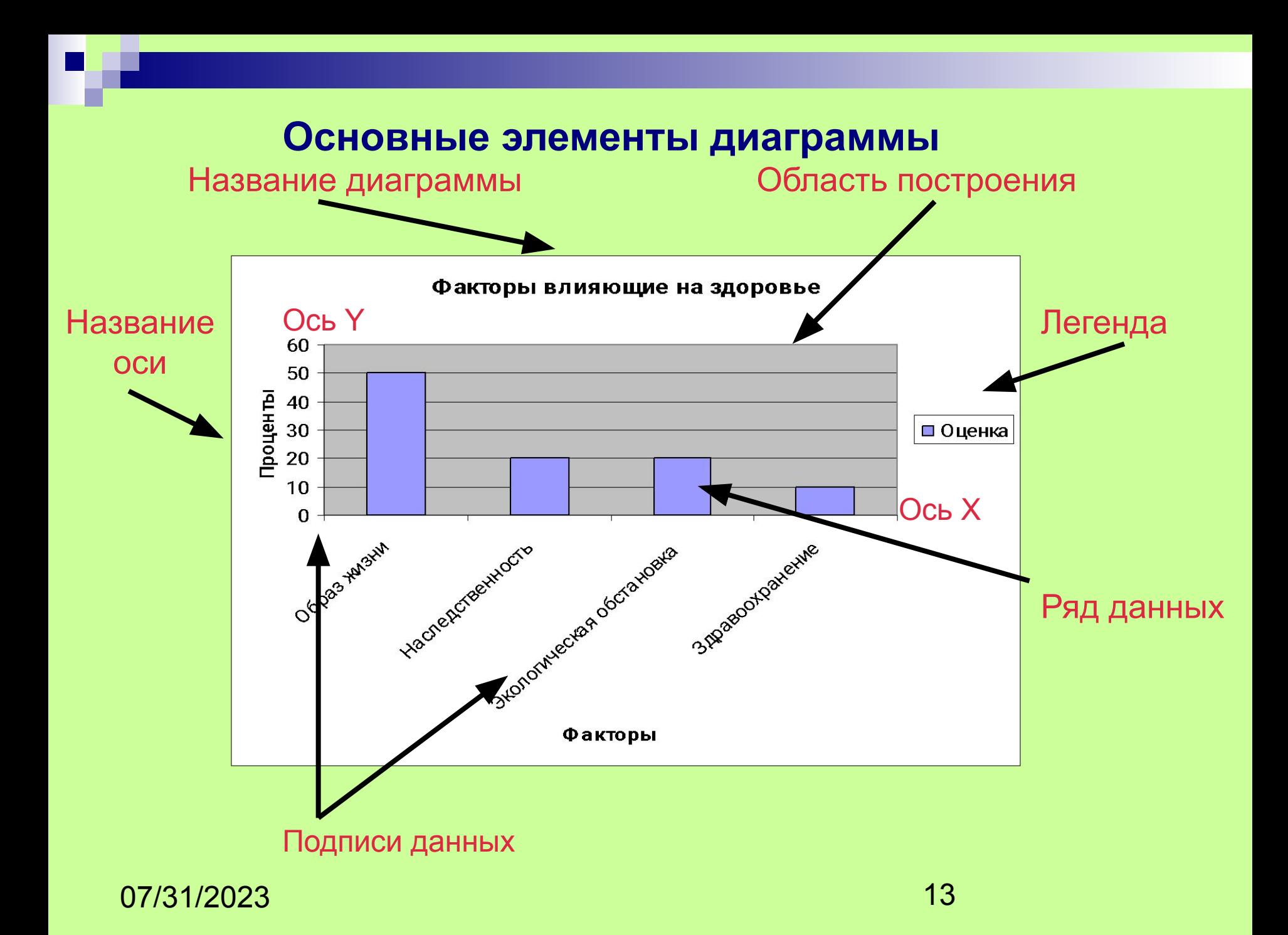

# **Основные элементы диаграммы:**

- 1. Область построения (область, ограниченная осями и предназначенная для размещения рядов данных)
- 2. Заголовок (название диаграммы, название осей)
- 3. Оси координат
- 4. Ряд данных
- 5. Подписи данных
- 6. Легенда (подпись, определяющая категорию данных на диаграмме, с использованием различных узоров и ли цветов).

**Стадии создания диаграммы:**

- 1. Заполнить таблицу данными.
- 2. Выделить диапазон ячеек.
- 3. Выбрать меню Вставка.
- 4. Выбрать тип диаграммы.
- 5. Задать основные и дополнительные параметры.

# **Закрепление изученного материала**

- Для чего нужна диаграмма?
- Какие типы диаграмм вы знаете?
- Назовите основные элементы диаграммы?
- Что такое Легенда?
- Что такое Область построения?

![](_page_16_Picture_0.jpeg)